Normalização Funcional de Dados

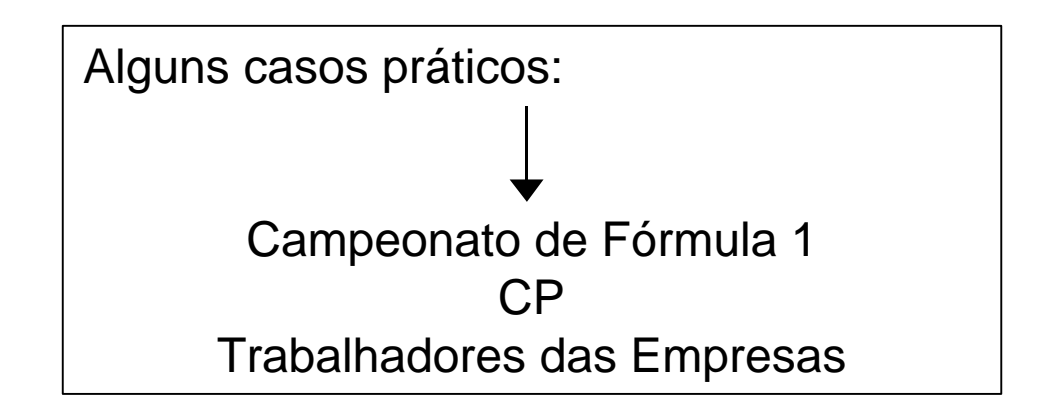

Pretende-se armazenar a informação relativa a uma época do campeonato de Fórmula 1.

De cada marca participante no campeonato pretende-se armazenar o seu nome, país de origem, nº actual de pontos no campeonato de marcas e quais os carros inscritos. De cada carro interessa saber o seu peso, potência e velocidade máxima.

Relativamente aos pilotos participantes é necessário conhecer o seu nome, morada, idade, nacionalidade e nº actual de pontos no campeonato de pilotos. Um piloto só pode conduzir um carro ao longo da época, embora um determinado carro possa ser conduzido por mais de um piloto. Esta situação, embora não muito frequente, pode surgir, por exemplo, devido ao afastamento de um piloto ferido num acidente.

Cada época é constituída por um conjunto de corridas que se realizam em circuitos e em datas definidas no início da época. Para uma determinada corrida pode, ao longo da época e por razões várias, ser alterado o circuito onde esta se realiza. Em situações excepcionais pode acontecer também a realização de duas corridas no mesmo circuito. De cada circuito pretende-se saber o nome, local, país, nº de voltas e perímetro.

No que diz respeito à realização de uma corrida interessa saber quais os pilotos que participaram, as posições que ocuparam na grelha de partida e a classificação final. Relativamente à corrida interessa também saber quais os pilotos que desistiram, em que volta ocorreu e qual o motivo da desistência.

#### 1ª Forma Normal

Uma relação está em primeira forma normal (1FN) se e só se todos os domínios utilizados contêm valores atómicos.

Classificação

nome\_marca | país\_origem | pontuação\_marca | num\_carro | peso\_carro

potência\_carro | vel\_max | nome\_piloto | morada\_piloto | idade\_piloto

nacionalidade\_piloto | pontuação\_piloto | nome\_circuito | local\_circuito

país\_circuito | num\_voltas\_circuito | perímetro | nome\_corrida | data

posição\_grelha | classificação | motivo\_desistência | num\_voltas\_realizadas

#### 2ª Forma Normal

Uma relação está em segunda forma normal (2FN) se e só se está em 1FN e cada atributo que não faça parte da chave primária seja funcionalmente dependente da chave primária.

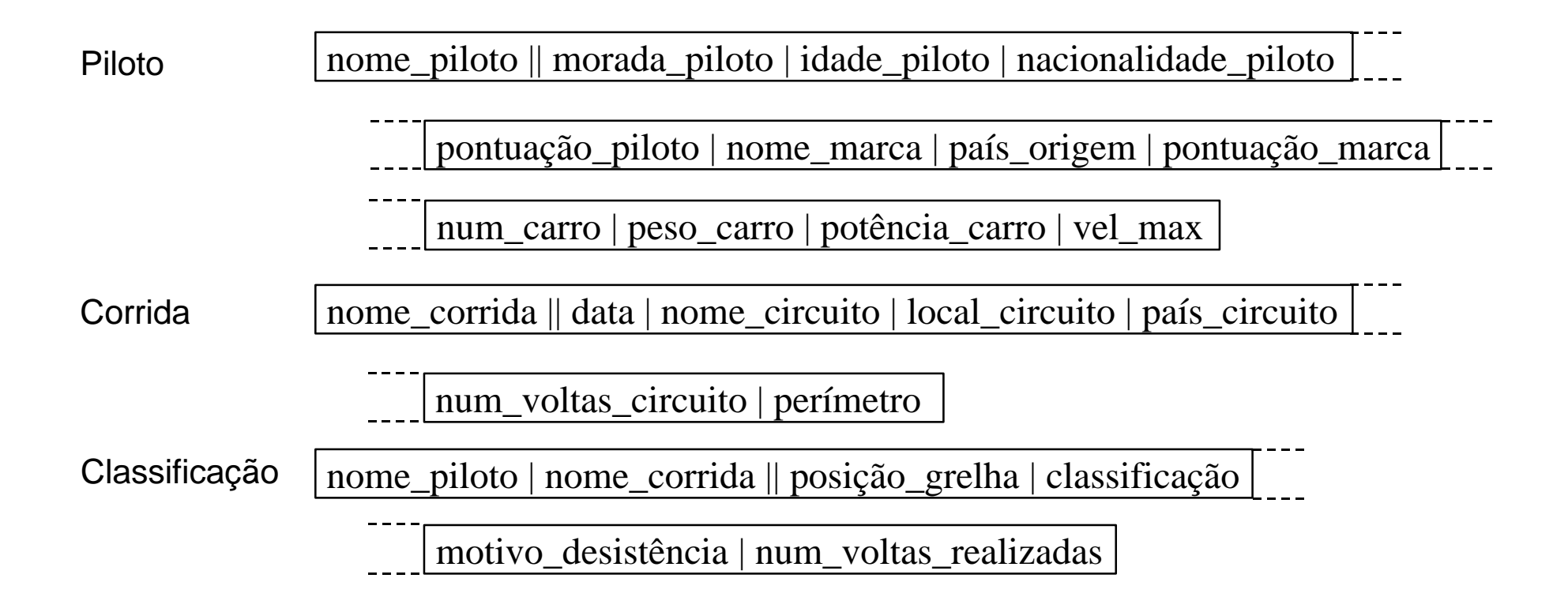

#### 3ª Forma Normal

Uma relação está em terceira forma normal (3FN) se e só se está em 2FN e cada atributo que não faça parte da chave primária seja funcionalmente dependente da chave primária directamente (isto é, não seja dependente transitivamente).

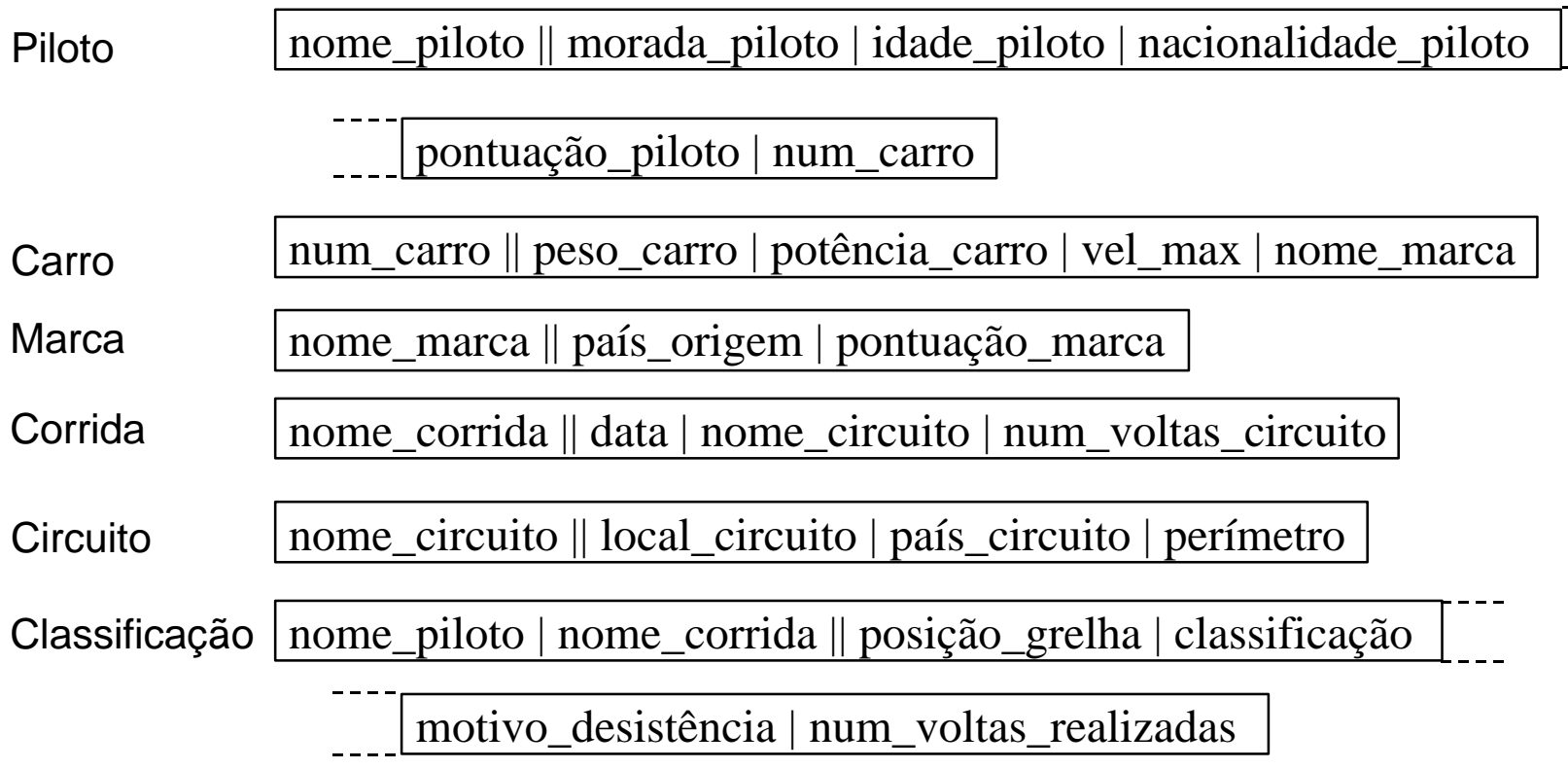

#### *Campeonato de Fórmula 1 (Diagrama de Dependências Funcionais)*

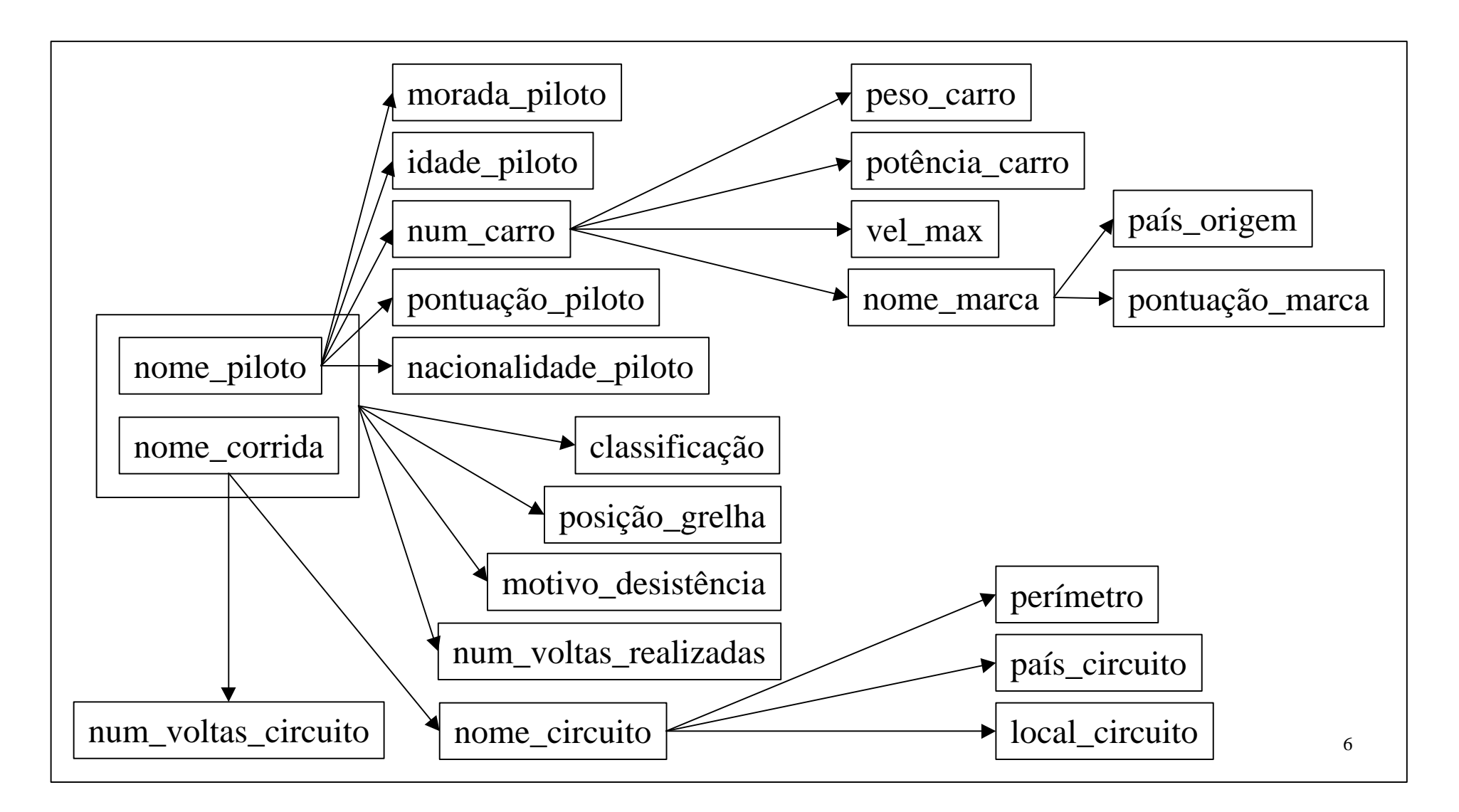

### *Campeonato de Fórmula 1 (Modelo Conceptual de Classes)*

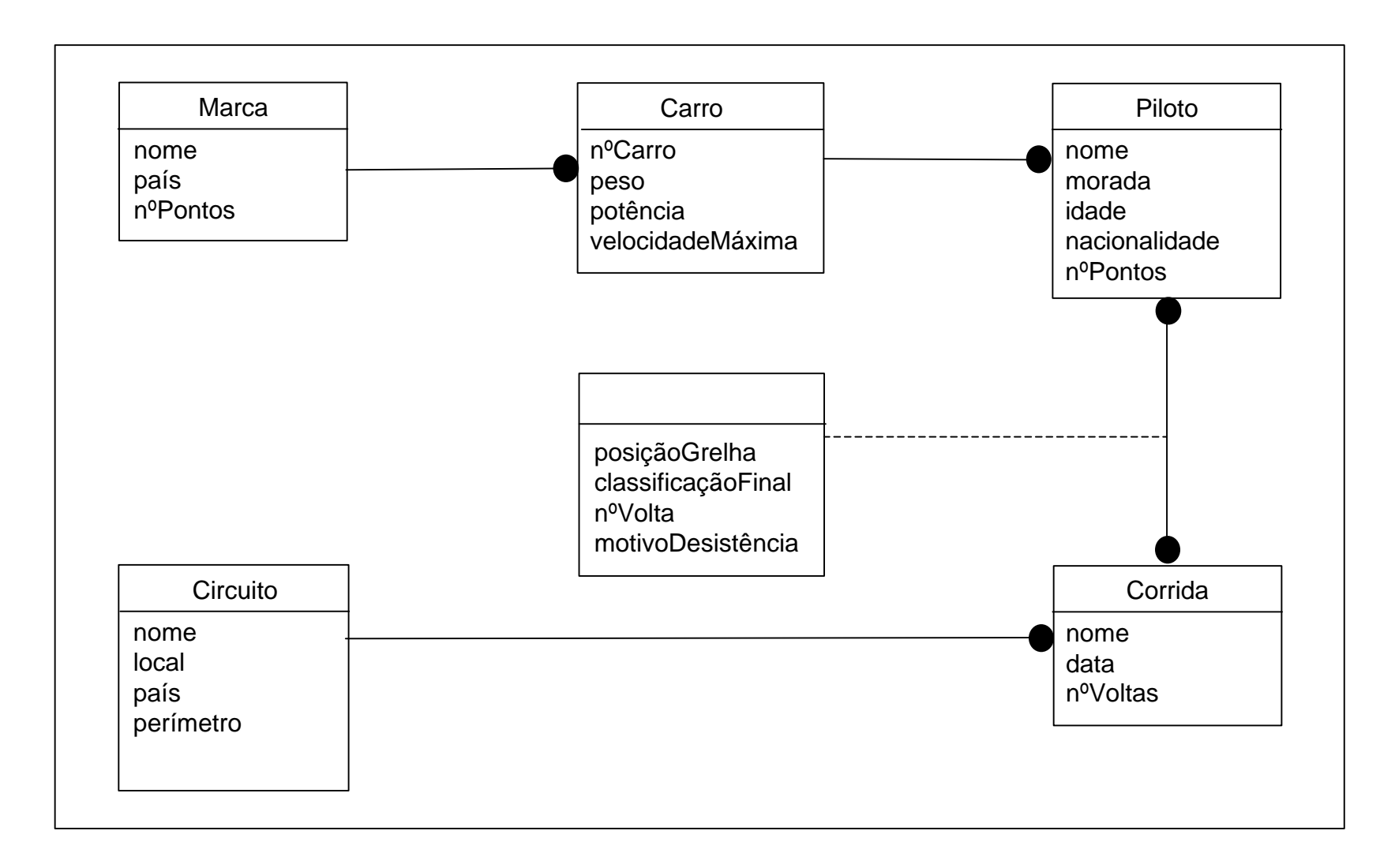

Sabendo que existem 11 equipas, 22 carros, 28 pilotos, 16 corridas e 16 circuitos e ainda que em cada corrida participam exactamente 22 pilotos, estime o espaço ocupado pelas tabelas na 1ª, 2ª e 3ª formas normais.

Admita que o espaço ocupado por cada atributo é de 4 bytes para os atributos numéricos e para as datas e de 30 bytes para os atributos texto.

1ª Forma Normal EspaçoOcupado =  $22x16x(30+30+4+4+4+4+30+30+4+30+4+30+30+4+4+30+4+4+30+4)$  $= 22x16x352 = 123904$  bytes 2ª Forma Normal EspaçoOcupado =  $28x(30+30+4+30+4+30+30+4+4+4+4) + 16x(30+4+30+30+30+4+4) +$ + 22x16x(30+30+4+4+30+4)  $= 28x178 + 16x132 + 22x16x102 = 52968$  bytes 3ª Forma Normal EspaçoOcupado =  $28x(30+30+4+30+4+4) + 22x(4+4+4+4+30) + 11x(30+30+4) + 16x(30+4+4+30)$ + 16x(30+30+30+4) + 22x16x(30+30+4+4+30+4)  $= 28x102 + 22x46 + 11x64 + 16x68 + 16x94 + 22x16x102 = 43068$  bytes

*O Comando SELECT da Linguagem SQL (forma mais simples)*

SELECT lista\_de\_campos FROM lista\_de\_tabelas [WHERE lista\_de\_condições]

EXEMPLO: Seleccionar o nome de todos os pilotos alemães

SELECT nome\_piloto

FROM piloto

WHERE nacionalidade\_piloto="Alemanha";

Usando a linguagem SQL diga quais as marcas que já obtiveram o 1º lugar da grelha de partida utilizando, para tal, as tabelas na 1ª, 2ª e 3ª Forma Normal.

#### 1ª Forma Normal

SELECT nome marca FROM Classificação WHERE posição grelha=1;

2ª Forma Normal

SELECT nome marca FROM Classificação, Piloto WHERE posição grelha=1 AND Classificação.nome\_piloto = Piloto.nome\_piloto;

#### 3ª Forma Normal

SELECT nome\_marca FROM Classificação, Piloto, Carro WHERE posição\_grelha=1 AND Classificação.nome\_piloto = Piloto.nome\_piloto AND Piloto.num\_carro = Carro.num\_carro;

Considere uma relação R com o esquema relacional R(A,B,C,D,E,F,G,H,I,J) e as seguintes dependências funcionais: {I -> B, B -> D, DC -> E, A -> F, G -> H, AG -> I, AG -> J}

**a)** Identifique a chave primária da relação R.

**b)** Identifique os atributos desta relação R em que pode existir informação redundante ou repetida, antes de iniciar o processo de normalização. Explique a sua resposta.

**c)** Obtenha um conjunto de relações em terceira forma normal, explicando todos os passos.

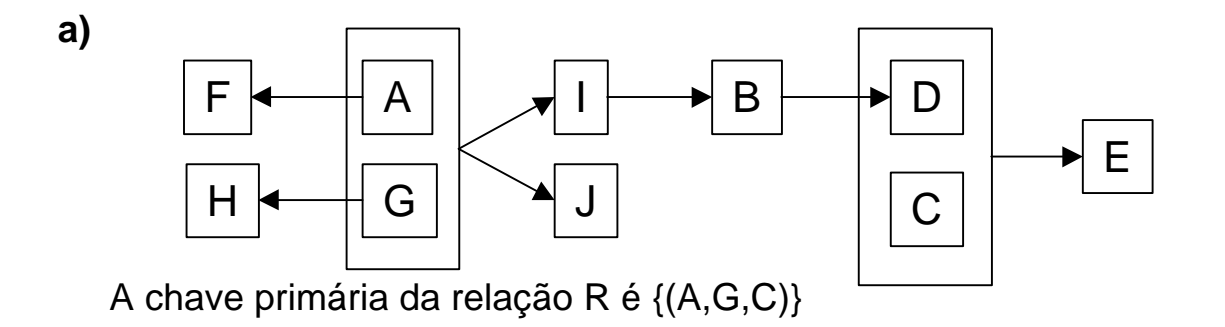

**b)** B, D, E, F, H, I e J.

**c)** R1(I -> B), R2(B -> D), R3(DC -> E), R4(A -> F), R5(G -> H), R6(A,G -> I,J)

### *CP*

A CP utiliza a seguinte tabela para registar a informação relativa às viagens efectuadas pelos comboios alfa:

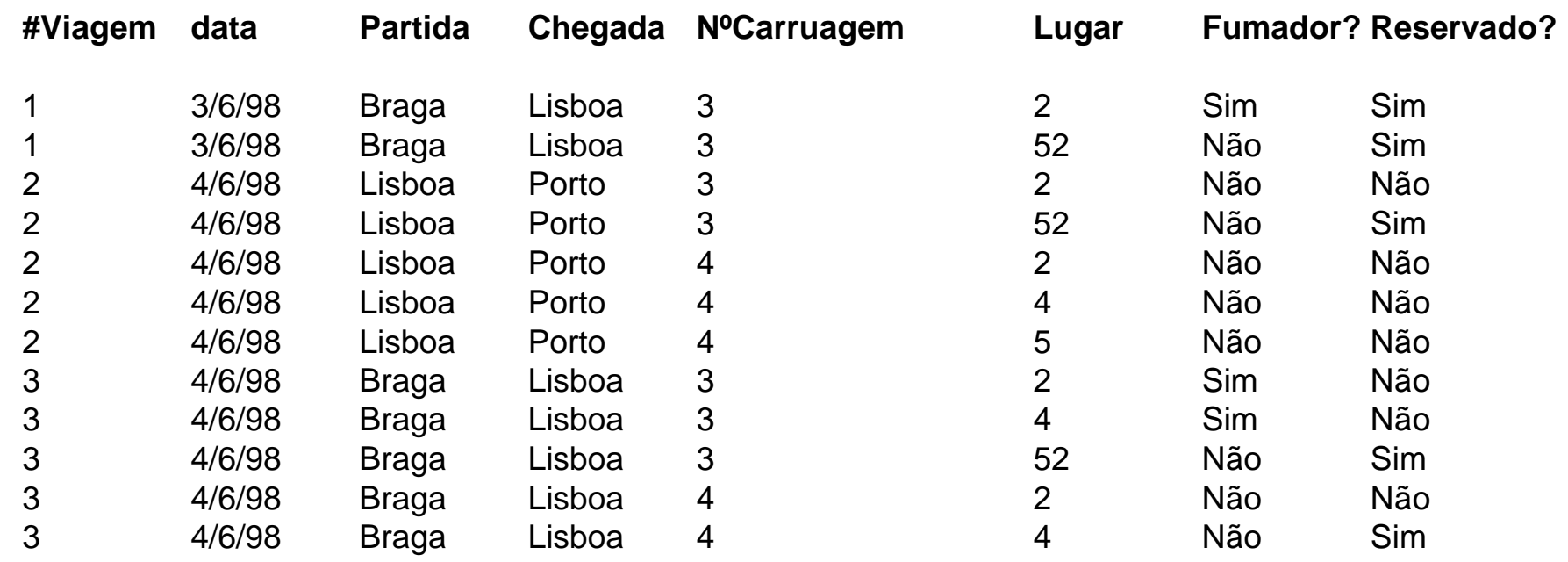

Indique qual a chave primária da tabela acima apresentada. Normalize a tabela (3 FN). Indique, para cada tabela que utilizar, qual a chave primária e quais as chaves estrangeiras.

### *CP*

Chave primária da tabela apresentada: (#Viagem, NºCarruagem, Lugar).

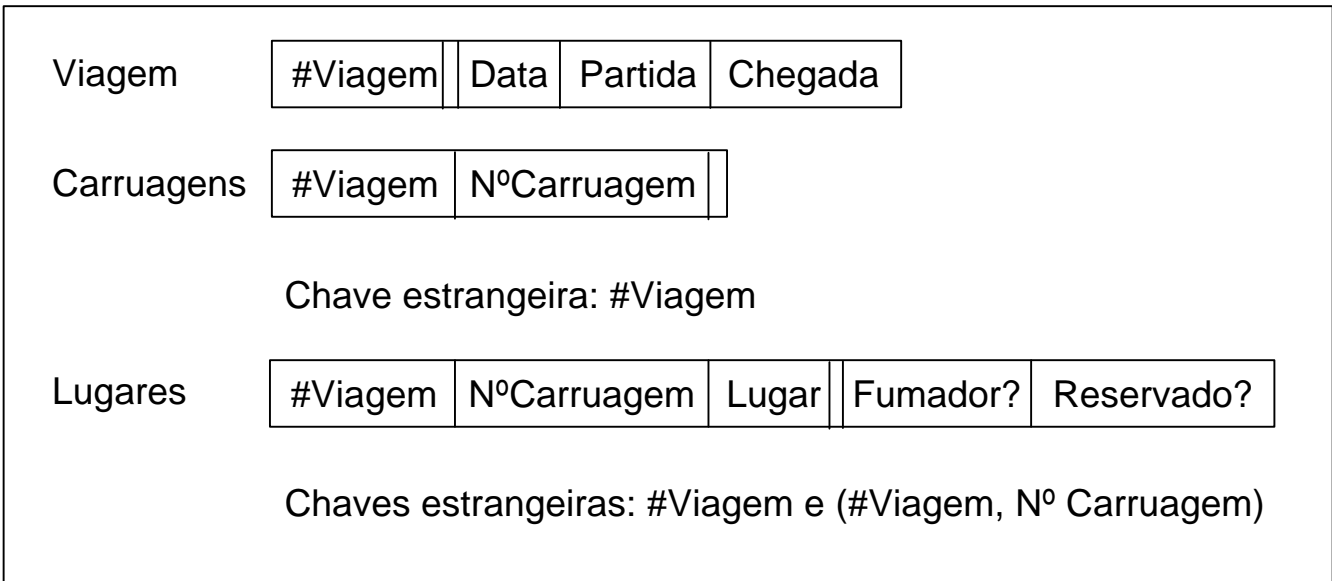

### *Trabalhadores das empresas*

Um empresário utiliza a seguinte tabela para registar informação referente aos trabalhadores das empresas de que é proprietário:

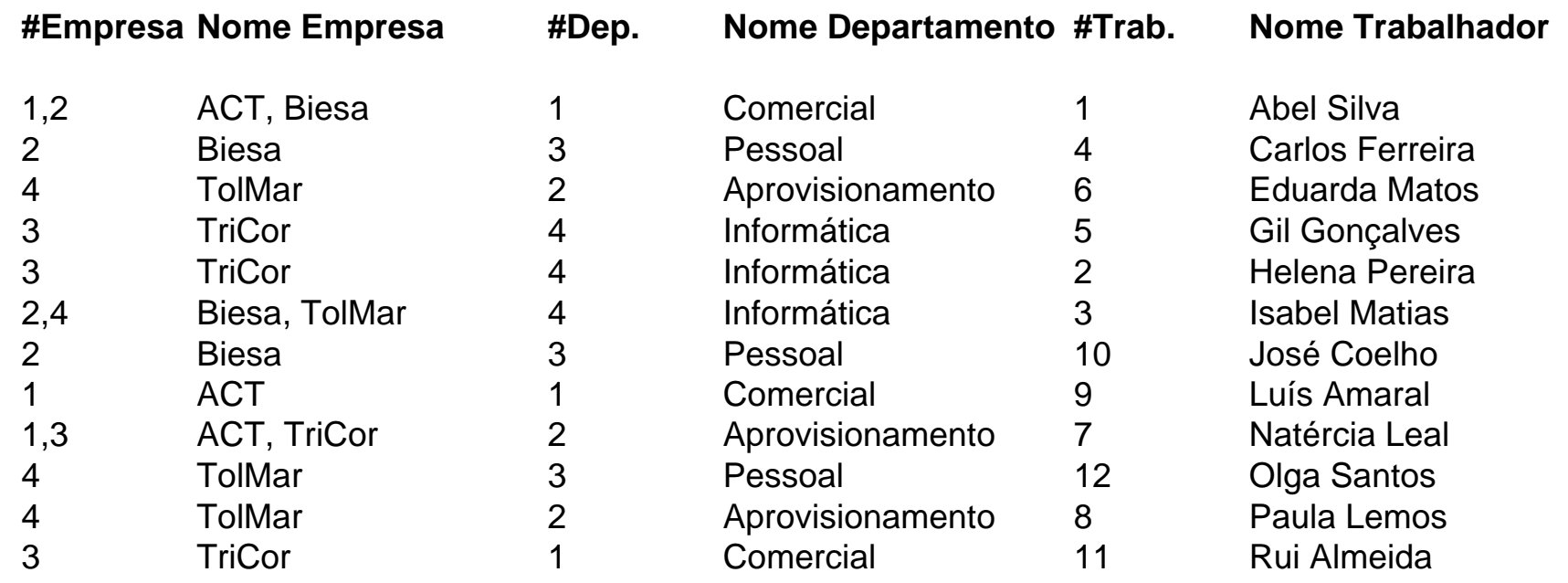

Indique qual a chave primária da tabela acima apresentada. Normalize a tabela (3 FN). Indique, para cada tabela que utilizar, qual a chave primária e quais as chaves estrangeiras.

### *Trabalhadores das empresas*

Chave primária da tabela apresentada: #Trab

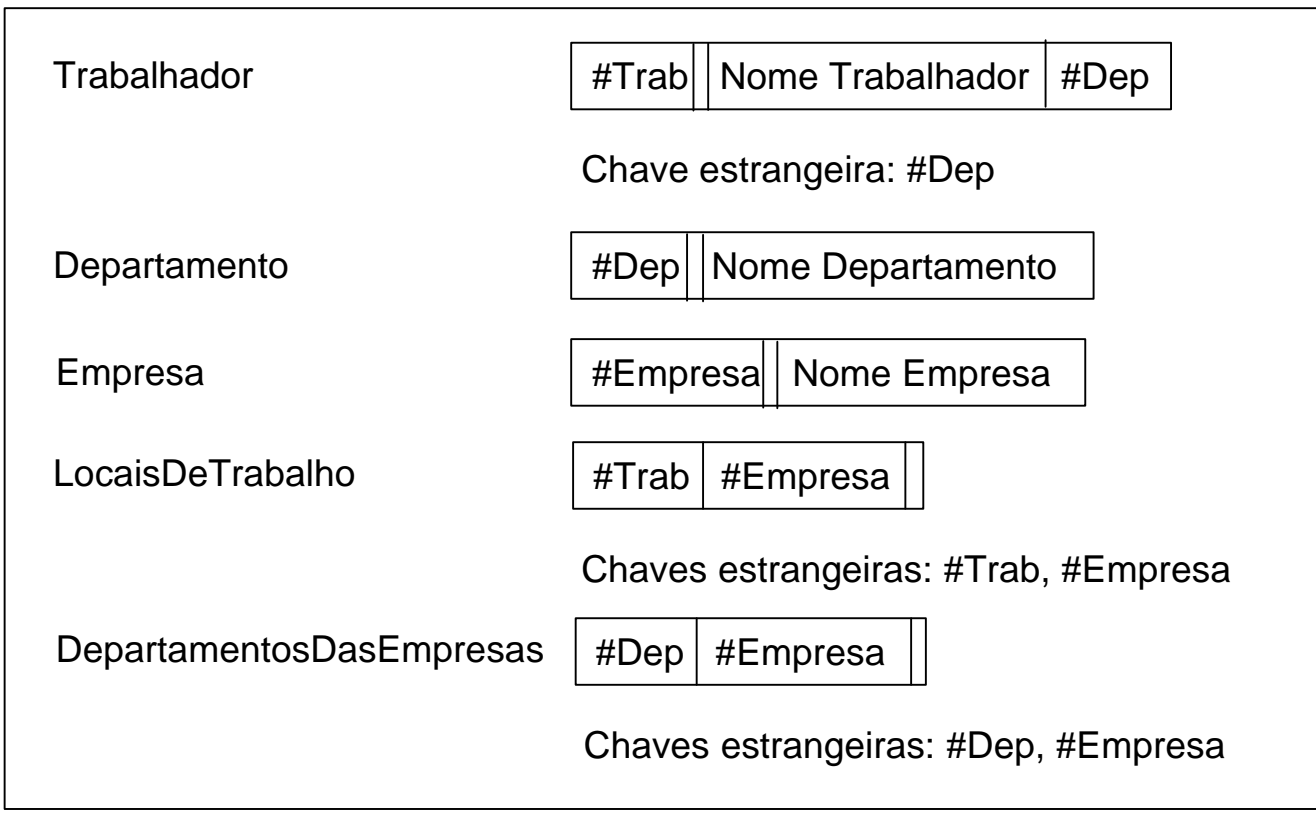